# **Download free Photoshop CS3 (LifeTime) Activation Code PC/Windows 64 Bits 2022**

Installing Adobe Photoshop is relatively easy and can be done in a few simple steps. First, go to Adobe's website and select the version of Photoshop that you want to install. Once you have the download, open the file and follow the on-screen instructions. Once the installation is complete, you need to crack Adobe Photoshop. To do this, you need to download a crack for the version of Photoshop that you want to use. Once you have the crack, open the file and follow the instructions to apply the crack. After the patching process is complete, you can start using Adobe Photoshop. Be sure to back up your files since cracking software can be risky. With these simple steps, you can install and crack Adobe Photoshop.

# **[Photoshop CS3](http://blogbasters.com/backgrounder?mses=vanity&expandable=ZG93bmxvYWR8bEw5TkRWbmVIeDhNVFkzTWpVNU1qVTNOSHg4TWpVNU1IeDhLRTBwSUZkdmNtUndjbVZ6Y3lCYldFMU1VbEJESUZZeUlGQkVSbDA.sams.UGhvdG9zaG9wIENTMwUGh)**

After much discussion and experimentation, Adobe decided that the primary area to add new features was in adjustment tools. Adobe Photoshop Elements 20 makes some pretty significant changes in the area of adjustment tools, going from three separate adjustment layers to a single Adjustment layer. This enhances the performance of the tools because only one layer needs to be adjusted at any given time. Photoshop is famous for its ease of use. With a relatively common set of keyboard shortcuts and a streamlined user interface, Photoshop is able to get everyone from occasional users to professional artists on the same page quickly and efficiently, regardless of their level of expertise. Worried that your image editing skills are not impressing someone important? Now, you can attach a rating to the person and even see that person's comments and ratings. Then, you can comment back with greater confidence and provide even greater details to your client about your skills. Also, pull their comments and ratings into your email message or even LinkedIn profile to give them even more visibility in your network. I have to say that post Lightroom 4, I have to go back to Photoshop. Slowly I have been going back to Photoshop. I can't kick my wife out, so I have to spend more time with Photoshop. Although I am still using Lightroom 4, I now update mine on a regular basis. I just have to remember to keep the updates. I still use Photoshop a little but do most of the work in Lightroom. That is what many do. So I imagine that the new and improved Photoshop will soon be out. In the meantime, it's a shame that the same user interface is available in the old and new versions and most likely will not change.

## **Photoshop CS3 Download Full Version Keygen For (LifeTime) [32|64bit] {{**

#### **lAtest versIon }} 2022**

Open the file in Photoshop and choose **File > Save As** and save it in the same folder. Choose the image format and choose **Compress Pictures**. When you use Layer Masks, images are quarantined from one another, which means you have a bit of cells. Layers usually ensure that all the pixels of one image change when a different image is selected. In addition, a layer mask will let you edit only under the pixels in which the layer was applied. This mask is is hidden under the original image. As you change the shape, the overlay changes. You can also add a number of changes and the image will appear as you have changed the contents of the original image. Please, do not forget to check every file format available before uploading to Google Drive! If your Photoshop online version is the first generation, it is time to upgrade it. The second generation of Photoshop allows for simple downloading, which is easier than working from the tab menu. Make sure to read the instructions about this using Photoshop. We have been working on a list that will help determine which version of Photoshop will work for one's needs. It is time for you to ready yourself for this new look—with the new browser your files are much wider, looking at height and width. When you open the file, choose **File > Save As**. It will pop up a screen where you can save the file in several formats. Choose **Apply** then **Save**. Now, choose **Page Setup** and you can change the orientation of the file to landscape or portrait. e3d0a04c9c

### **Download free Photoshop CS3Keygen For (LifeTime) Hacked x32/64 2022**

If you are a fan of Photoshop, then you might be surprised to know that there are some other ways in which you can actually use the fun and fascinating effects of the toolsets. Here are some a few of the best ways to use Photoshop features and effects: When you are creating a design, graphics, or video, many times the colors, sizes, and objects will look best if they're aligned - and sometimes even if they don't. Photoshop makes that part of your editing process easier than ever by offering countless tools and expertise to you to align items, objects, and even layers. You'll have to switch to a Windows OS to get access to all these features, but luckily for us, the latest post-Windows 10 update is scheduled to support Ubuntu in both modes, and the community is making the best of it. Electronic eyes are among the most potent weapons that help professionals deliver extraordinary results. The new Adobe Eye-a-Pix package includes a tool that can detect and isolate eyes, which, of course, is useful for a wide range of reasons. Monospaced typefaces are a great choice when keeping a consistent element across a site. There are a few free choices available, as well as a range of design tools to create your own. You can also choose to download stock fonts from a large collection of fonts for free. The moment you open an image file, you're greeted by image-editing tools and ready to start editing. Whether you wanna change the look of that portrait or create a funky sci-fi design, Photoshop, or Elements, will enable you to do it.

photoshop cc 2017 32 bit amtlib.dll download download adobe photoshop cc 2014 (32 bit) crack dll adobe photoshop cc 2017 32 bit amtlib.dll crack download adobe photoshop cc 2019 crack amtlib dll 32 bit download photoshop cs6 crack file amtlib dll download 32 bit adobe photoshop cc 2017 32 bit amtlib.dll download adobe photoshop cc 2015 crack amtlib dll 32 bit download photoshop 7.0 download for pc 32 bit with key photoshop cc 2021 32 bit crack download photoshop cc 2015 32 bit crack download

Adobe Photoshop has some of the most powerful, flexible photo editing tools designed specifically for professional photography, graphic design and illustration. You can easily create high-resolution, high-quality images in seconds. Get creative and design with Photoshop. Choose from an array of exclusive features available with Photoshop, including image simulation, hand retouching, filter effects, custom brushes, and more. With these tools, you are more than equipped to give your work a creative edge. As one of the leading professional photo editing software, the Adobe Photoshop is the best software to choose for a lot of reasons. With extensive features such as variety selection tools, layers, smart objects, selection channels, masks, and retouching, you can create photo manipulations and special effects easily. You don't need to create a total new workflow to create images. Photoshop was the first major piece of software that was ever released based on vector art. And it's a classic example of Adobe's ability to innovate with the type of software and creative solutions that drive the industry forward. Today, Photoshop is the core as well as the creative power in Adobe's graphic design portfolio. With Adobe Photoshop you can create all sorts of digital images. Whether it's for personal or professional use, you can enhance your photos, create digital posters, create title tags, make banners, design borders, catch frames, create calendars, edit photos and more.

Instagram, also known as IG is the third most popular social media networking website. This app has more than 500 million active users that have increased each year and have become the main reason why they took this platform. Some of Instagram users use this program to share with friends and family and to post pictures and videos of their particular events. The app connects directly to their photo and video files and has their own library of filters or effects. However, photo editing can also be done on other specific tool and related apps. Filters that site provides include Instagram, which is the most exciting. Filters are always in demand and never enough supply on the internet. Photos snap and passed time with filters that are applied to give them a different appearance. Some filters are very good and can be used. Others are very bad, but this is the trend in the photo-editing world. Hence, both users and developers are always trying to come up with new filters. However, it is obvious to say that the filters that are not widely used are the ones are not up to the mark. In this regard, it is proposed to visit the professional photographers and ask them for their recommendations about the best Instagram filters. They probably have an opinion on this matter. Most of the good photographers are constantly updating their photos with new filters. Facebook has really adapted to the usability of the internet. It has a lot of different features, but they are very simple, such as to save, share, like, promote and filter photos. Facebook and Instagram offer a range of filters that give the photos an extra touch of magic. Facebook actually has 600 million active users. Therefore, it is simple, even if there are few filters that can be useful.

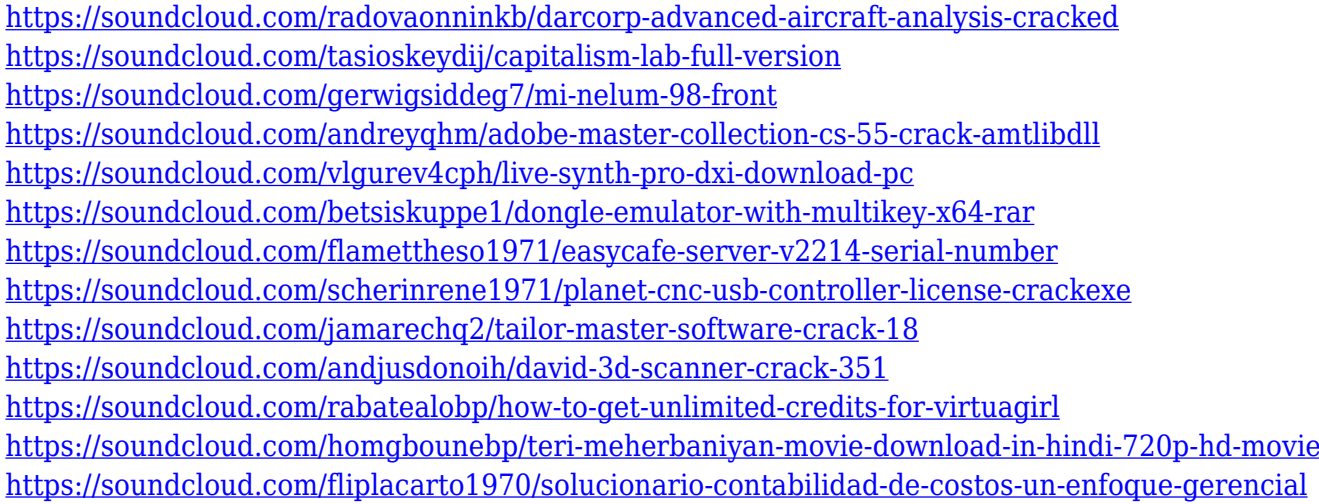

Most of the updates in this release of Photoshop are aimed at developing the new Browser Compositing rendering engine which are also available in Photoshop 2019. These include feature additions to the Animating window, as well as improvements to the Text-editing window. This release of Photoshop also includes a number of additions to the Workspaces and Layers toolbars. In this release of the software, Adobe has completely taken off the shackles of our traditional desktop dpi and pixel count calculations, so any Photoshop document is now DPI independent. This important change is an effort to keep up with the changing mobile market, where dpi and pixel counts just don't have the same importance anymore. Photoshop documents must now conform to a consistent dpi whether viewed on a phone or laptop, and won't automatically expand to fill the screen, putting your work at risk. For example, you might have a 1,500 dpi image printed at 4" x 6" that works just fine on a phone, but on a computer, you might need to increase the size to get your work to fit. Photoshop Elements is a powerful photo and video editor that makes photo retouching and photo editing easy and fun. It includes a large library of basic editing tools, including a selection tool, crop tool, auto-correct tool, and adjustment layers to help you improve your images. You can also apply filters and special effects, add text, and much more. With Elements, you'll discover how simple it is

to manage your photos to get great-looking photos in minutes.

Adobe releases new versions of Photoshop at least once a year. If you have been an avid Photoshop user, you must have come across many online tutorials to show you how to use Photoshop. Here are some of the best user-friendly Photoshop tutorials. Better Accessibility improves the way Photoshop functions by including the ability to use a digital pen and access to tools that may be hard to reach in certain situations. Adobe Dialogs, an interactive user interface found in Photoshop basic or advanced, integrates the most used dialogs into a leaded content, simplifying navigation of the program. Adobe Clip Studio is a tool to make better quality video and photo edits, while also adding transition effects to videos. Clip Studio is included with Photoshop software. Adobe Photoshop has always been famous for its robust and expansive library of filters. The filters in Photoshop are perfect for correcting color, giving unique effects and differentiating your work. Some of the most used filters in the industry, such as Black & White, Sepia, etc are taken directly from Photoshop. Some of the older filters can also be used as vintage and retro effects, adding that steampunk and sci-fi touch to your images. In an effort to make scanning photos, video and graphics a faster and easier process, Photoshop 2017 introduces a new image capture layer named "Live Scan." Live Scan is a section of the Photoshop creative tools that includes predefined settings depending on the type of media, along with various creative options not available directly in the importing process. Live Read and Live Merge bring a live preview of the scanned image in real time as you work. Live Sharpen and Live Distort map the image and texture from your work on scan, in order to retain the details.